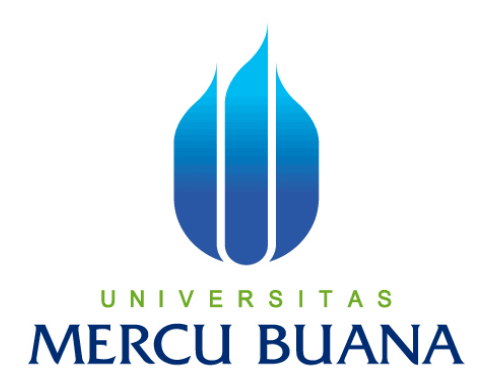

# **PERANCANGAN E-DOCS (ELECTRONIC DOCUMENT CONTROL SYSTEM) BERBASIS WEB DI PT. REKAYASA ENGINEERING**

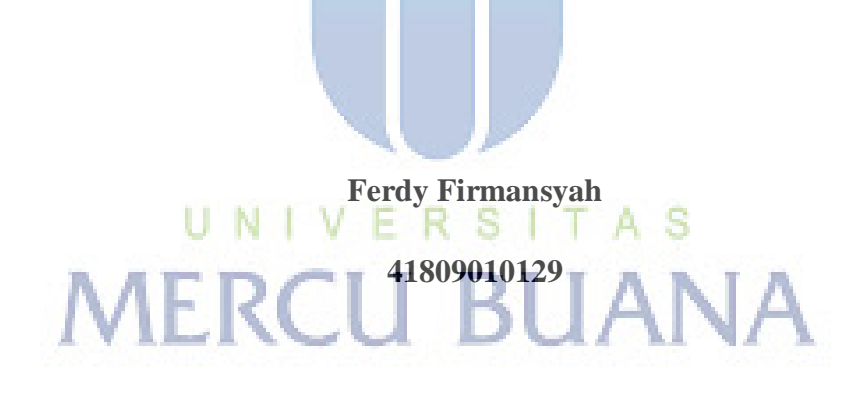

## **PROGRAM STUDI SISTEM INFORMASI**

## **FAKULTAS ILMU KOMPUTER**

## **UNIVERSITAS MERCU BUANA**

## **JAKARTA**

**2014**

#### **LEMBAR PERNYATAAN**

Yang bertanda tangan di bawah ini:

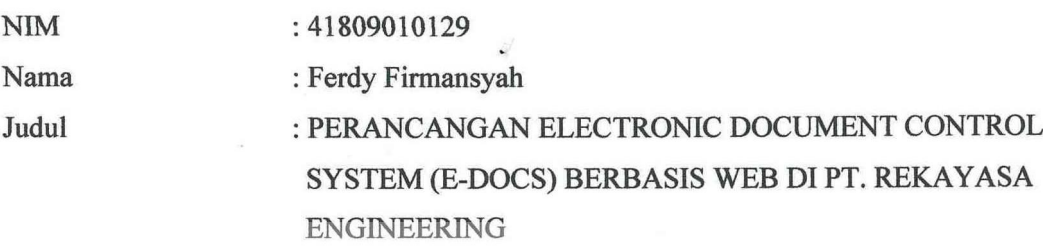

Menyatakan bahwa laporan Tugas Akhir saya adalah hasil karya saya sendiri dan bukan plagiat. Apabila ternyata ditemukan di dalam laporan Tugas Akhir saya terdapat unsur plagiat, maka saya siap untuk mendapatkan sanksi akademik yang terkait dengan hal tersebut.

A<sub>S</sub>

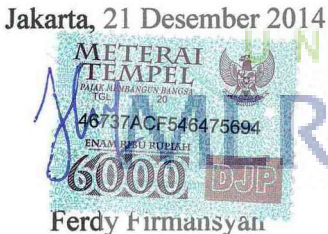

#### **LEMBAR PENGESAHAN**

**NIM** 

: 41809010129

: Ferdy Firmansyah

Nama Mahasiswa Judul

: PERANCANGAN ELECTRONIC DOCUMENT CONTROL SYSTEM (E-DOCS) BERBASIS WEB DI PT. REKAYASA **ENGINEERING** 

SKRIPSI INI TELAH DIPERIKSA DAN DISIDANGKAN

JAKARTA, 21 Desember 2014

Dr. Yaya Sudarya Triana **Dosen Pembimbing** 

Bagus Priambodo, ST, M.TI

Koord. Tugas Akhir Sistem Informasi

Nur Ani, ST, MMSI

KaProdi Sistem Informasi

## **KATA PENGANTAR**

Puji dan syukur penulis panjatkan kehadirat Allah SWT, karena dengan rahmat dan hidayah-Nya lah penulis dapat menyelesaikan tugas akhir yang berjudul "Perancangan *E-Docs* (*Electronic Document Control System*) Berbasis Web di PT. Rekayasa Engineering".

Tujuan dari pembuatan tugas akhir ini merupakan sebagai salah satu syarat untuk menyelesaikan pendidikan Strata Satu (S1), program studi sistem informasi di Universitas Mercu Buana.

Penulis mengharapkan bahwa tugas akhir ini dapat memberikan informasi yang bermanfaat dan menambah pengetahuan bagi pembaca dan semoga tugas akhir ini dapat dijadikan bahan perbandingan dalam periode berikutnya.

Pada kesempatan ini, penulis ingin menyampaikan rasa terima kasih kepada semua pihak yang terlibat dalam penyusunan tugas akhir. Penulis menyampaikan terima kasih kepada :

- 1. Bapak Dr. Yaya Sunarya selaku Dosen Pembimbing.
- 2. Bapak Bagus Priambodo, ST, M.TI, selaku Koordinator Tugas Akhir.
- 3. Bu Nur Ani, ST, MMSI, selaku Ka. Prodi Sistem Informasi.
- 4. Kedua orang tua yang selalu memanjatkan do'a, memberikan motivasi serta dukungan moral dan semangat.

Semoga Allah SWT senantiasa memberikan limpahan rahmat kepada semua pihak yang telah membantu penulis dalam menyelesaikan laporan tugas akhir ini dan membantu menyelesaikan masa pendidikan Strata Satu (S1). Akhir kata, semoga tugas akhir ini bermanfaat bagi pihak-pihak yang berkepentingan pada umumnya dan untuk diri penulis pribadi khususnya.

Jakarta, 30 Nopember 2014

Ferdy Firmansyah

# **DAFTAR ISI**

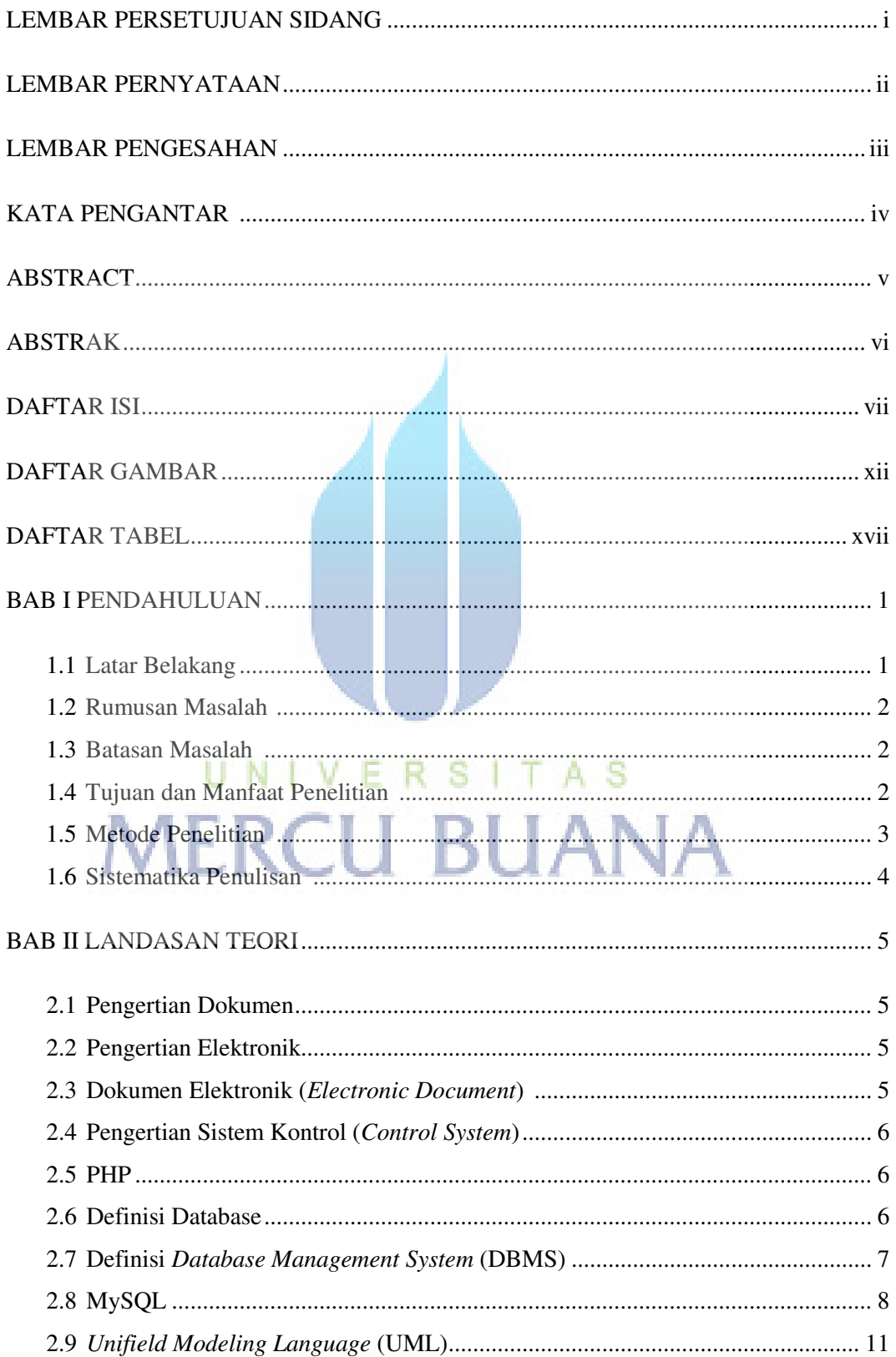

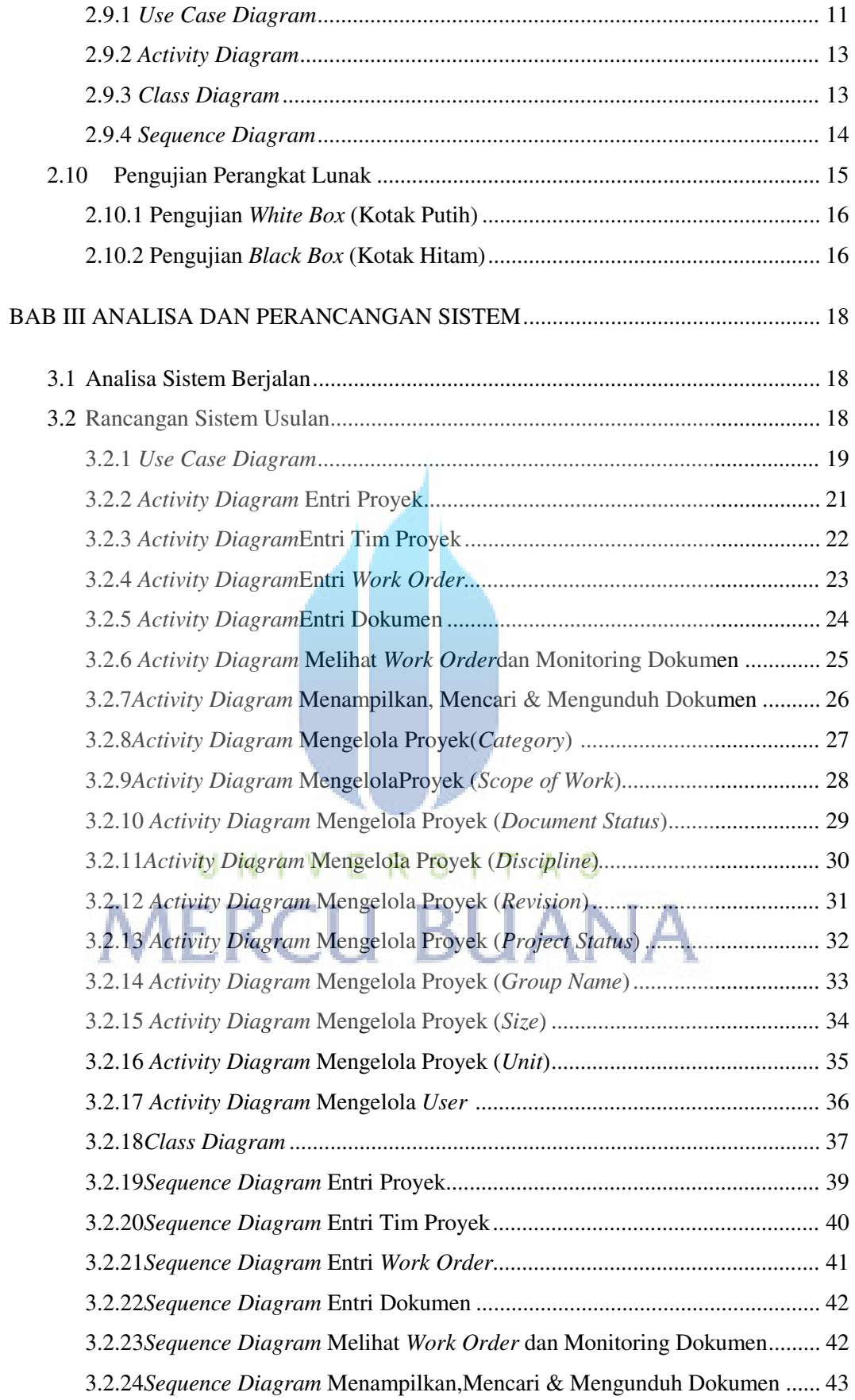

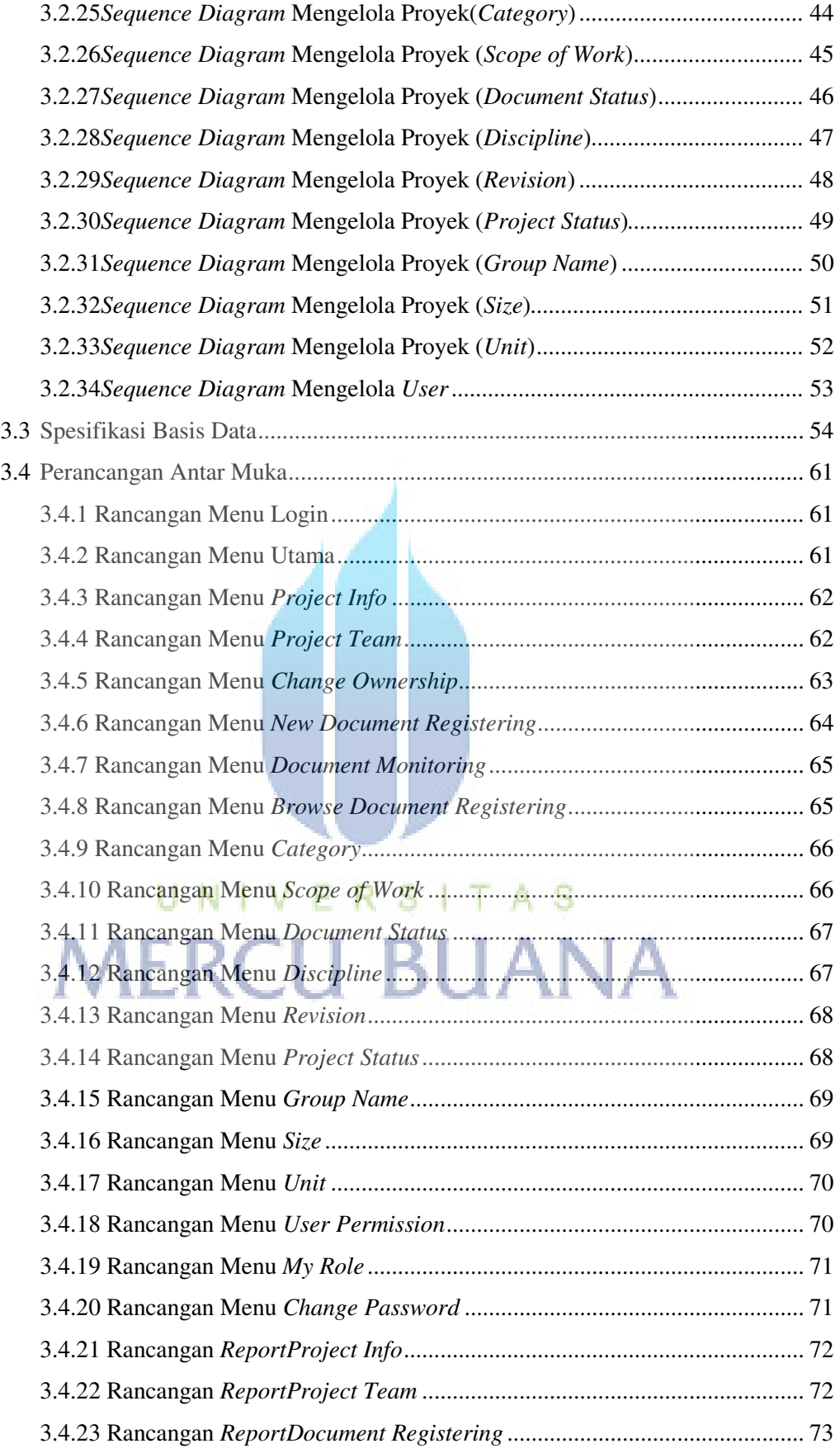

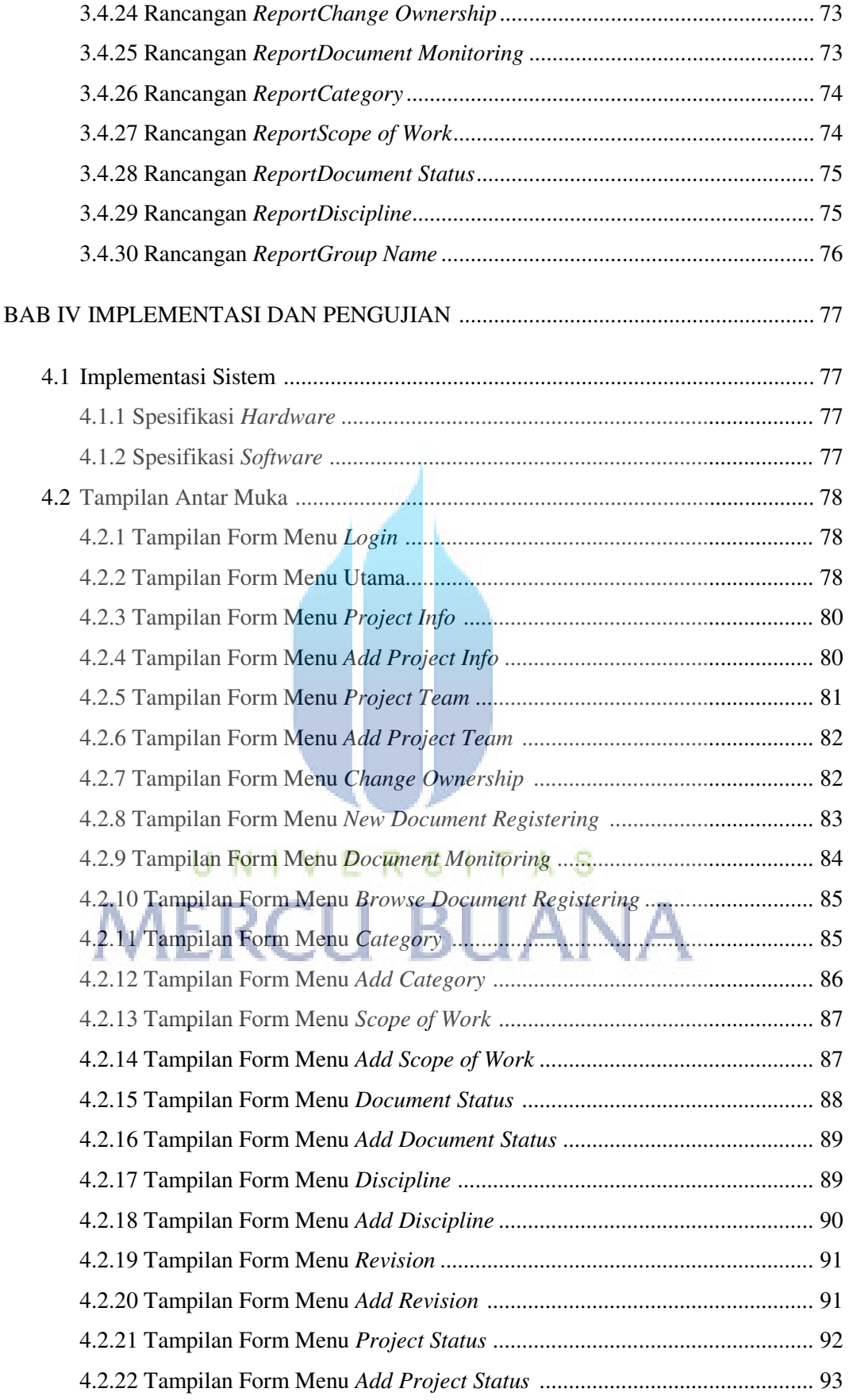

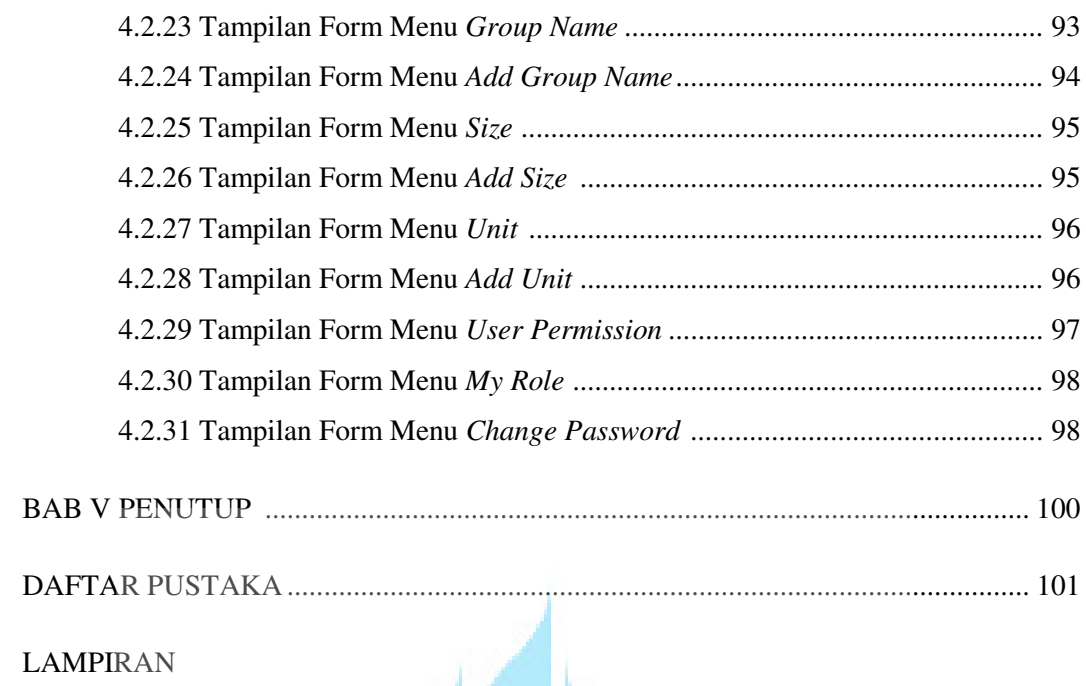

# UNIVERSITAS<br>MERCU BUANA

# **DAFTAR GAMBAR**

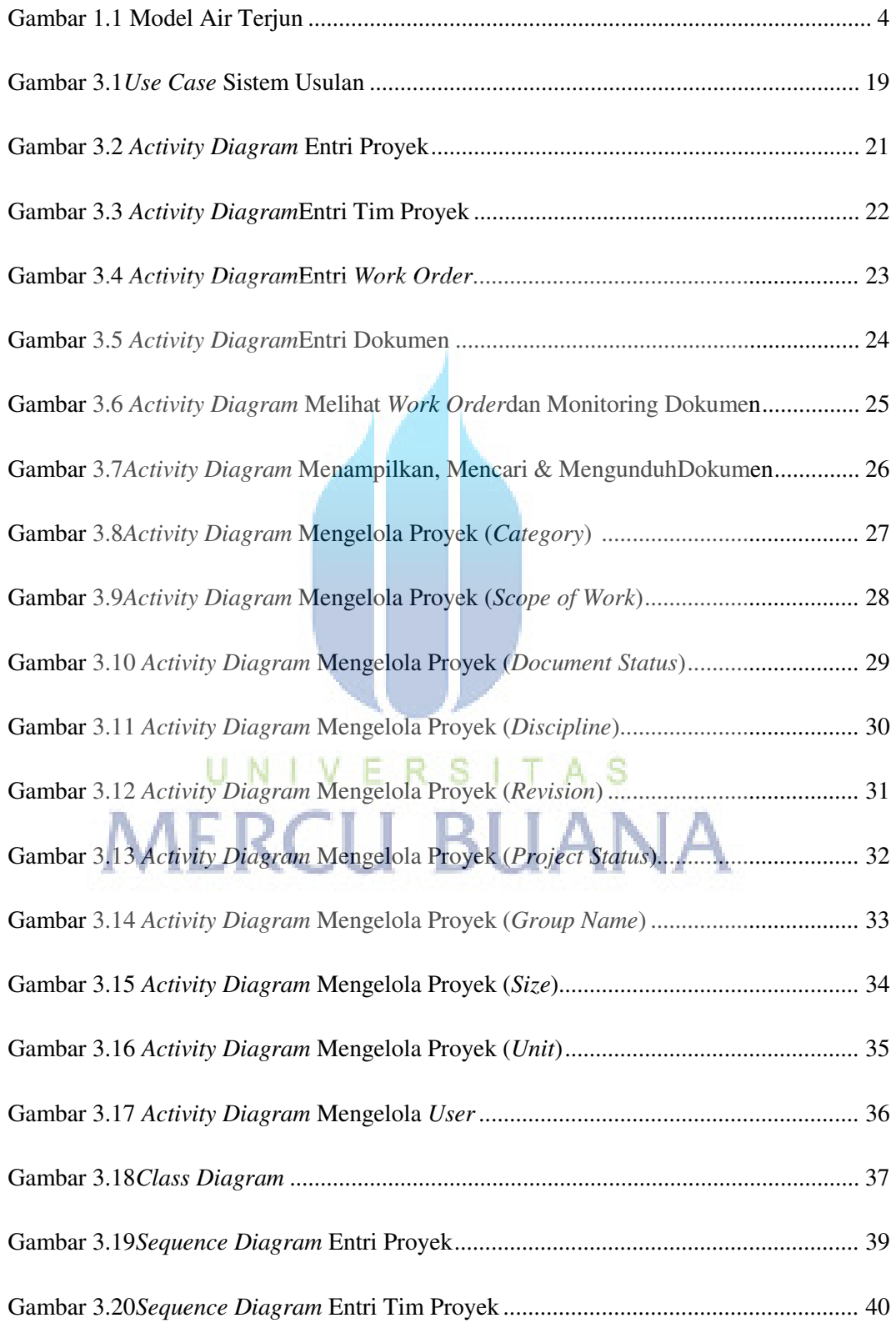

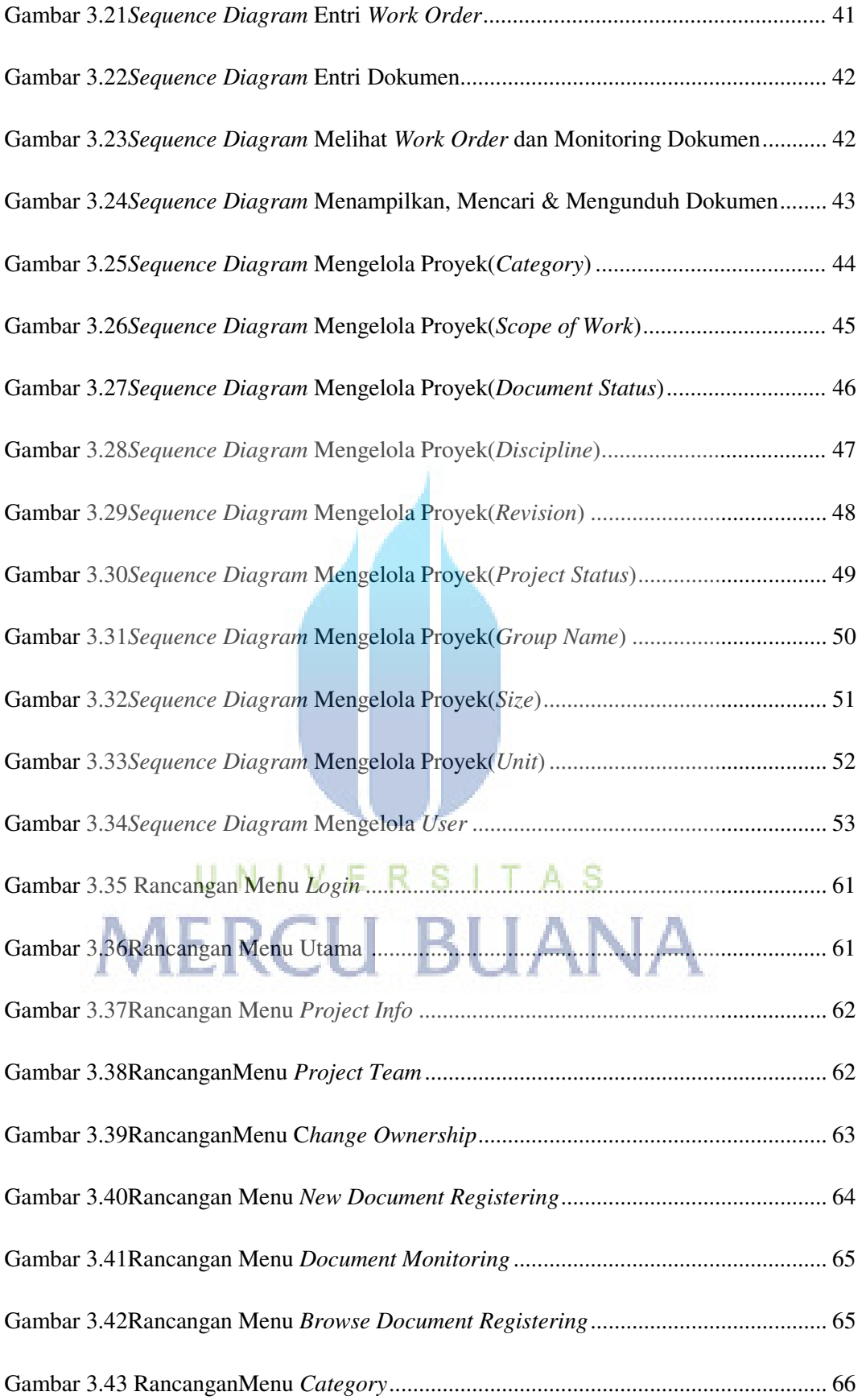

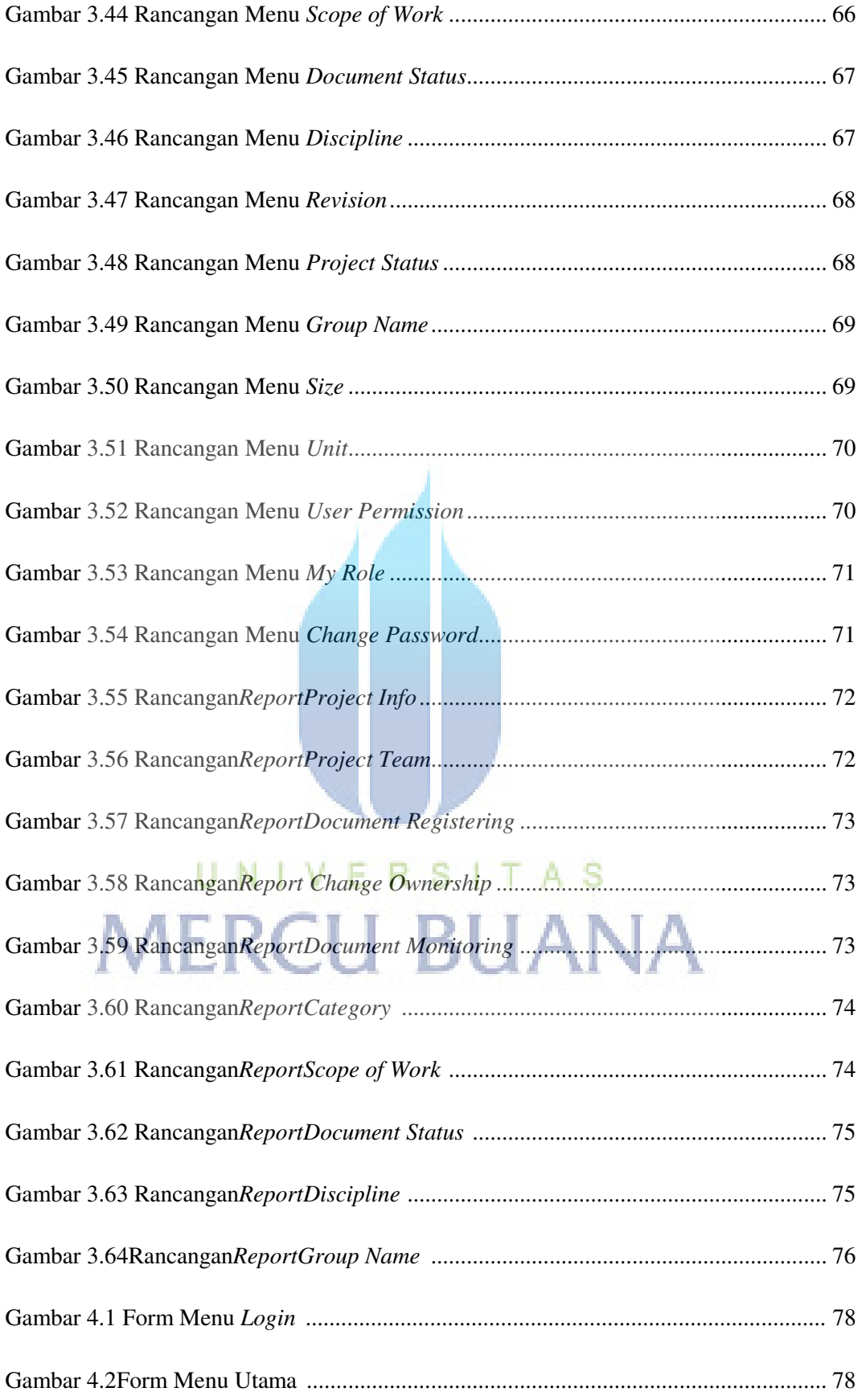

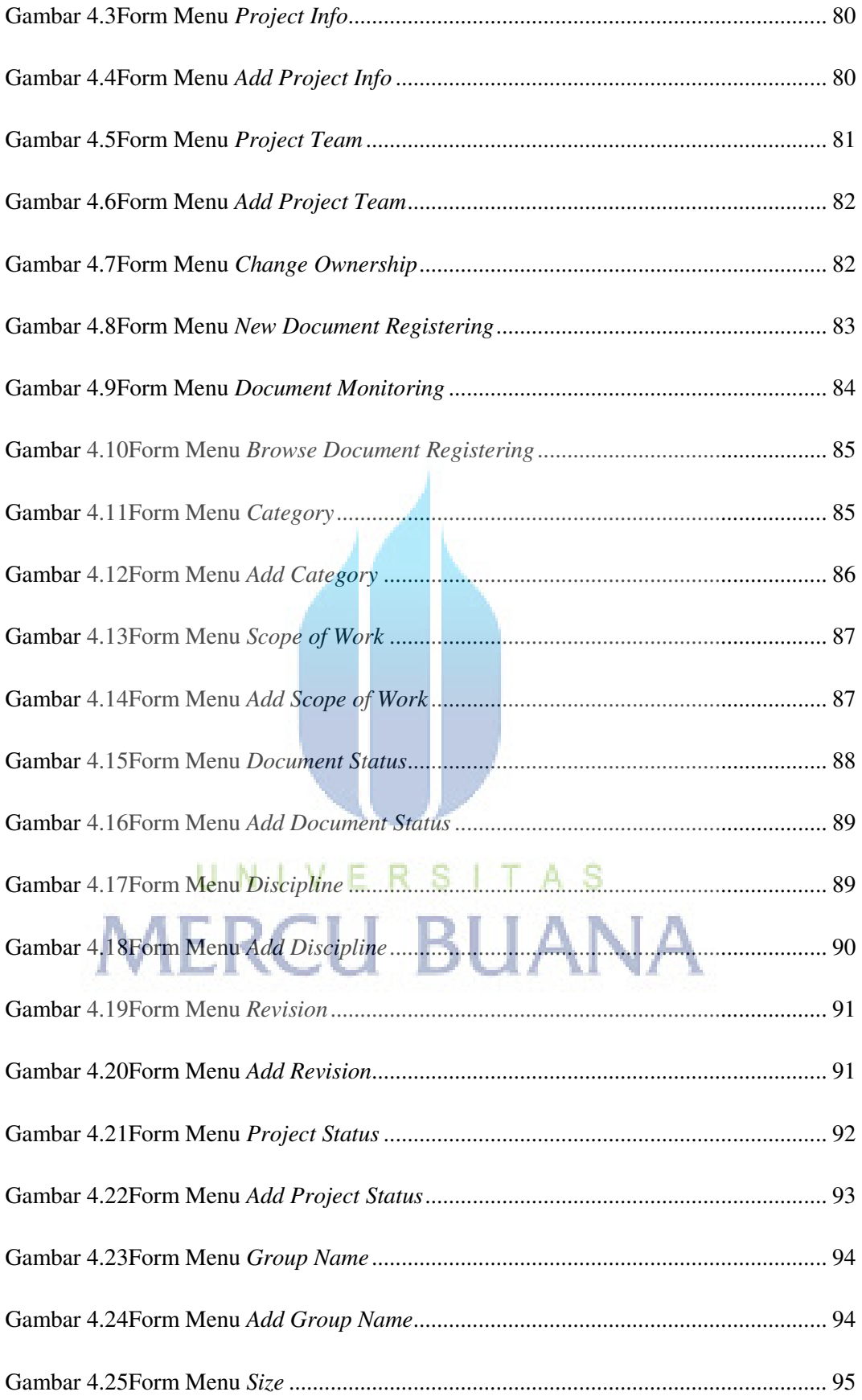

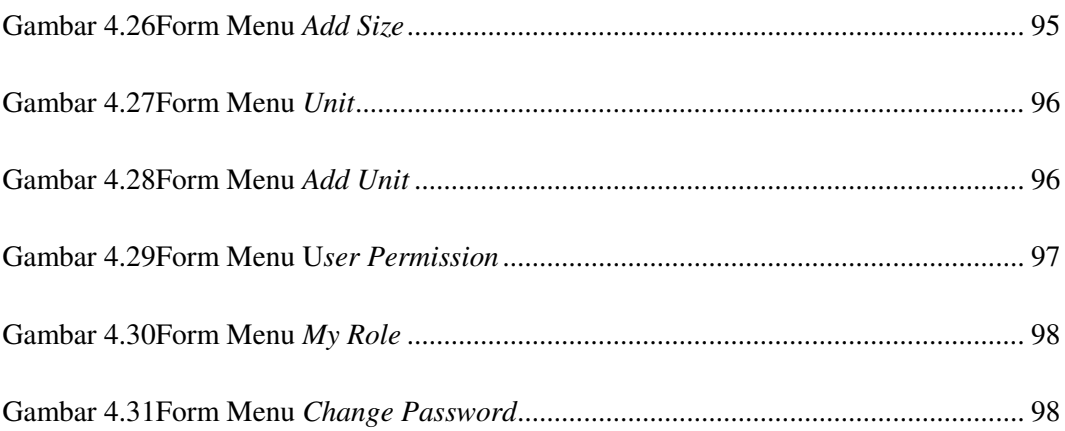

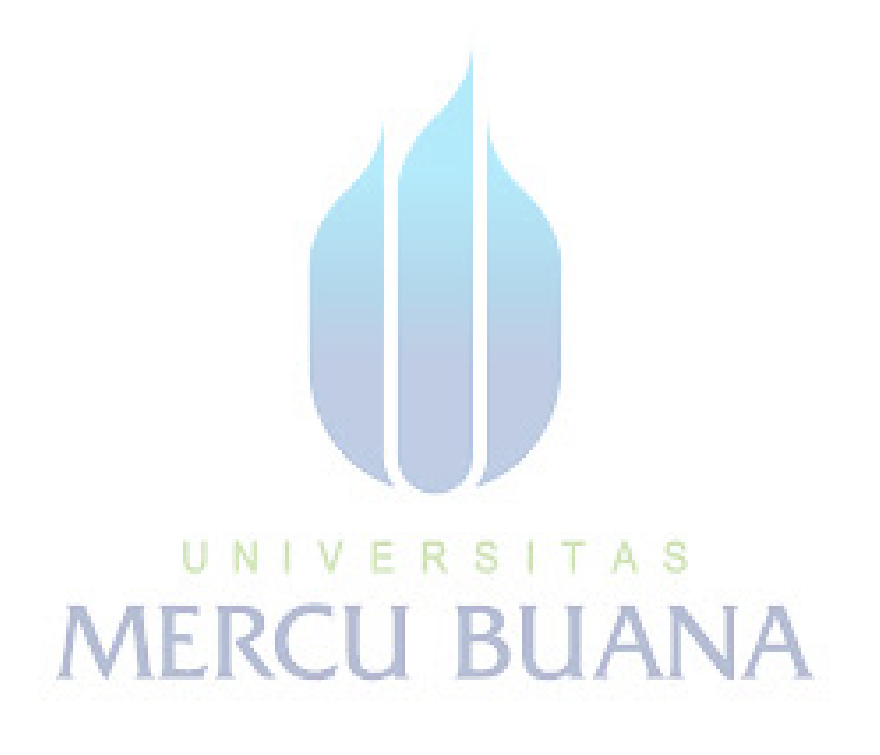

# **DAFTAR TABEL**

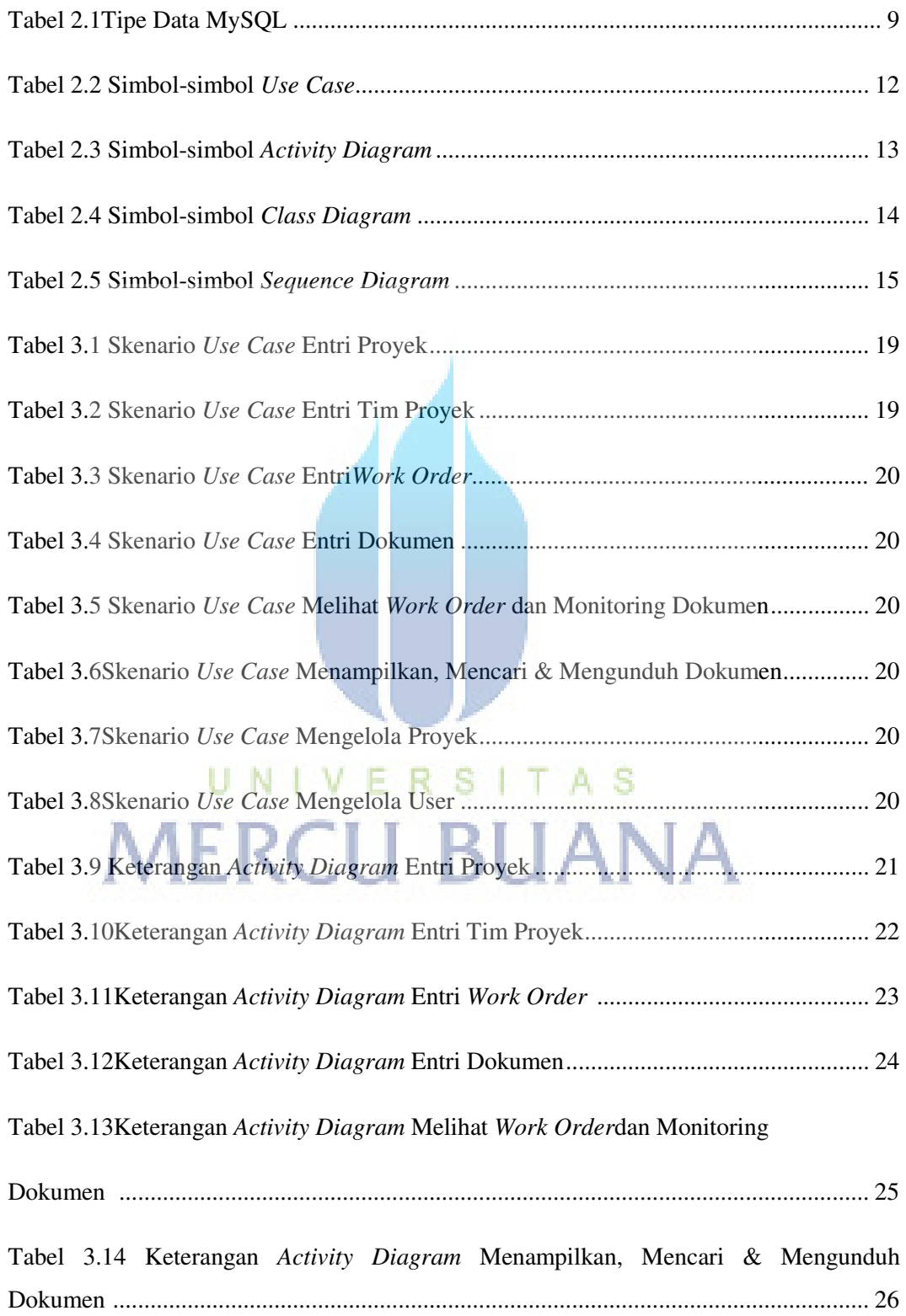

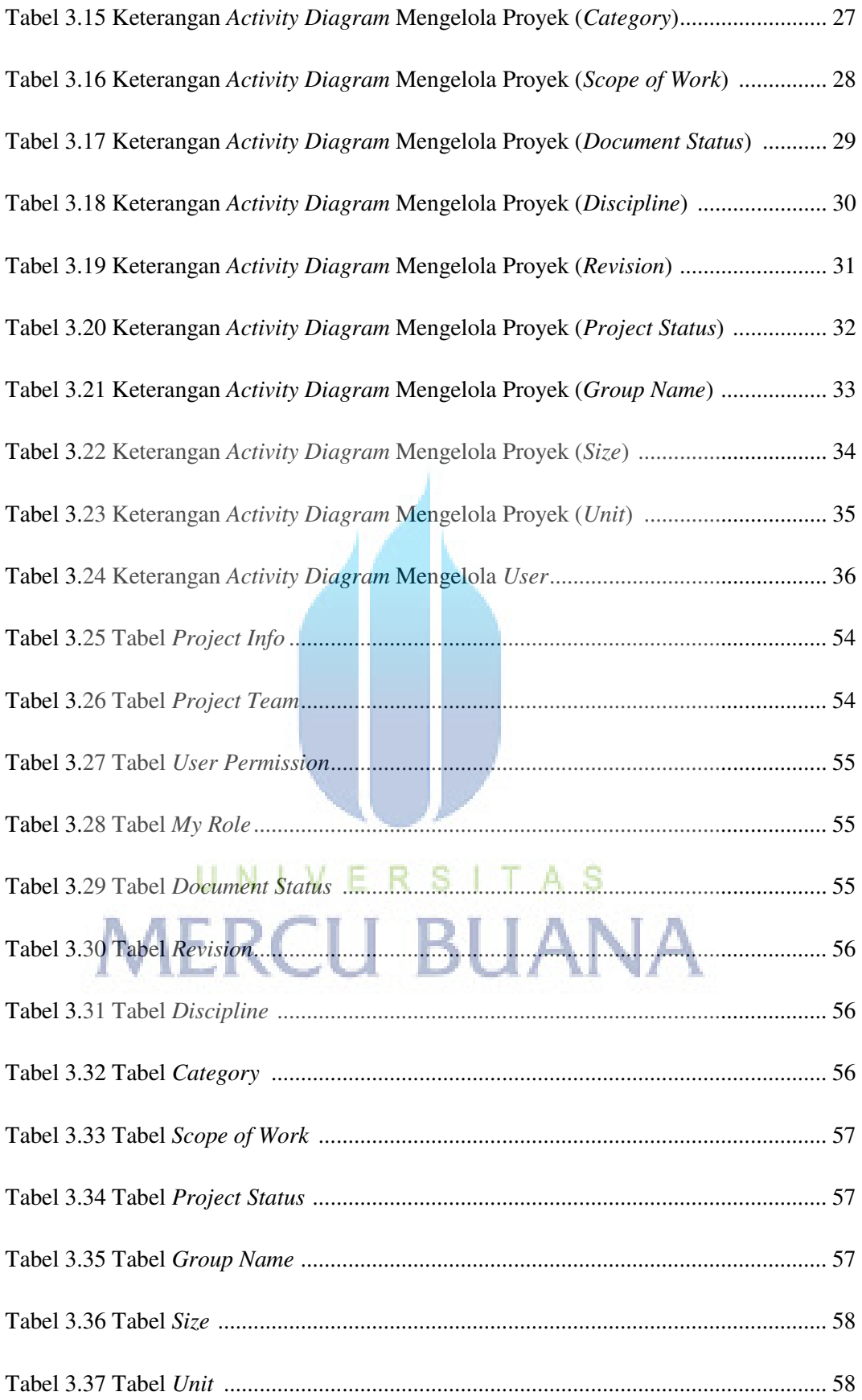

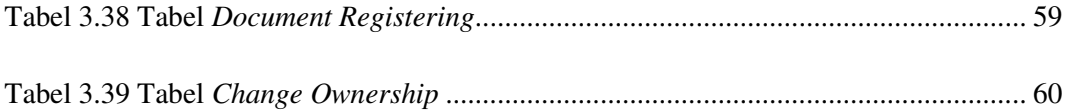

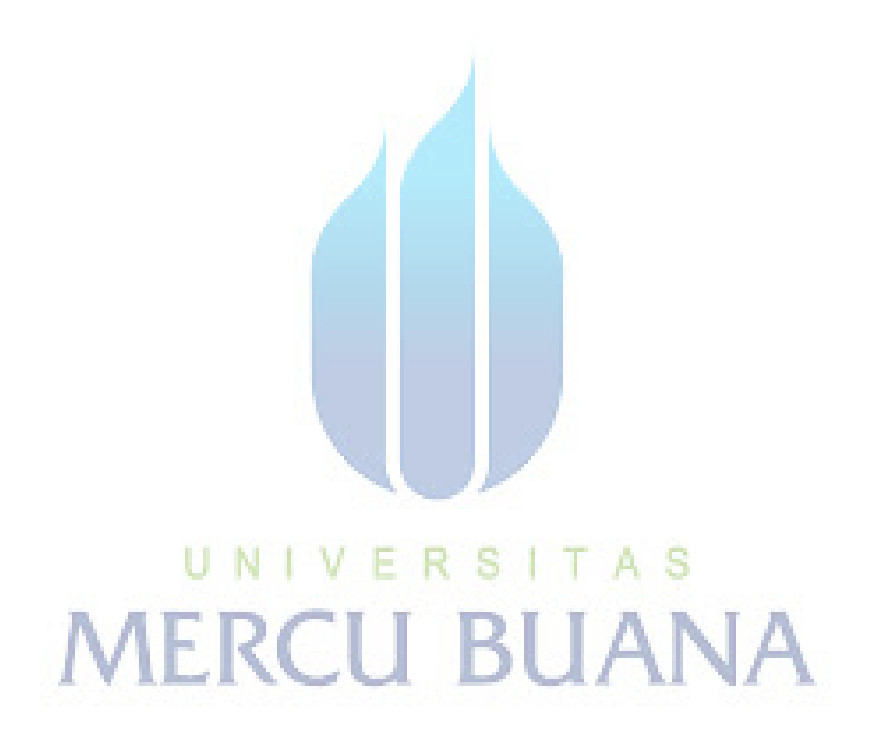